Beyond the VAMP

Moritz Hoffmann February 24, 2022 <span id="page-1-0"></span>[Transfer operator methods](#page-1-0)

Deterministic setting

Under a relationship like

$$
x_{t+\tau}=T(x_t), \quad v_t=g(x_t)\in\mathbb{C}
$$

the Koopman operator is defined as

$$
[\mathcal{K}_\tau g](x) := g(\tau(x)).
$$

Linearity

 $\mathcal{K}_{\tau}(\alpha g + \beta f) = (\alpha g + \beta f) \circ \tau = \alpha g \circ \tau + \beta f \circ \tau = \alpha \mathcal{K}_{\tau} g + \beta \mathcal{K}_{\tau} f$ 

#### Transition density

$$
p_{\tau}: \Omega \times \Omega \to \mathbb{R}_{\geq 0}, \quad \mathbb{P}[X_{t+\tau} \in B \mid X_t = x] = \int_B p_{\tau}(x, y) dy,
$$

*Koopman operator* (propagates observables):

$$
[\mathcal{K}_{\tau} g](x) = \int g(y) p_{\tau}(x, y) dy = \mathbb{E}[g(x_{t+\tau}) \mid x_t = x],
$$

Perron–Frobenius operator (propagates densities, Markov operator)

$$
[\mathcal{P}_{\tau}f](y) = \int f(x) p_{\tau}(x,y) dx,
$$

## Reweighted PF / transfer operator

propagates densities  $u = f/\mu$  (ergodicity  $\Rightarrow \exists \mu : \mathcal{P}\mu = \mu$ ):

$$
[\mathcal{T}_{\tau}u](y) = \frac{1}{\mu(y)} \int \mu(x)u(x)p_{\tau}(x,y)dx.
$$

then:  $\mathcal{T}1 = 1$ 

# Transfer operators (time-inhomogeneous)

Transition density:

$$
p_{s,t}:\Omega\times\Omega\to\mathbb{R}_{\geq0},\quad\mathbb{P}[X_t\in B\mid X_s=x]=\int_B p_{s,t}(x,y)dy,
$$

Initial distribution  $\mu_s$  and final distribution  $\mu_t$  related by  $\mu_t = \mathcal{P}_{s,t}\mu_s$ . Transfer operator:

$$
\mathcal{T}_{s,t}: L^2_{\mu_s} \to L^2_{\mu_t}, \quad \mathcal{T}_{s,t}u = \frac{1}{\mu_t} \mathcal{P}_{s,t}(u\mu_s).
$$

Adjointness:

$$
\langle \mathcal{T}_{s,t}f,g\rangle_{\mu_t}=\langle f,\mathcal{K}_{s,t}g\rangle_{\mu_s}\quad \forall f\in L^2_{\mu_s}\forall g\in L^2_{\mu_t}.
$$

#### Goal

Find approximations to  $K$  or  $T$  so that

 $\mathbb{E}[g(x_{t+\tau})] \approx K^{\top} \mathbb{E}[f(x_t)]$ 

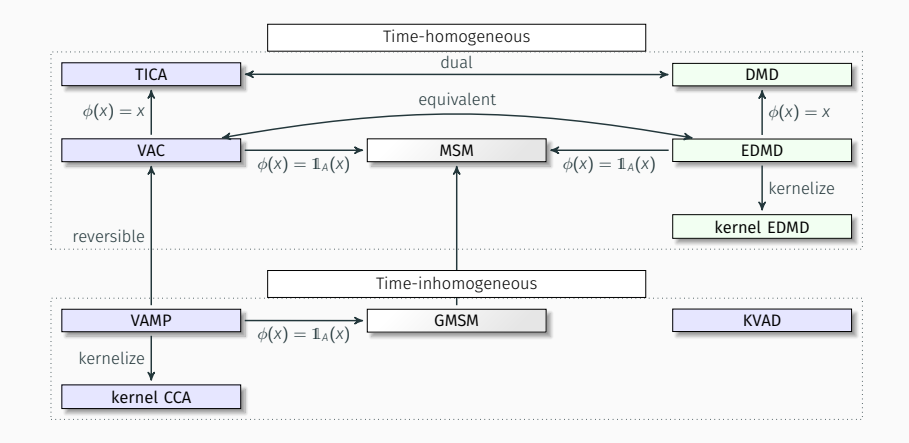

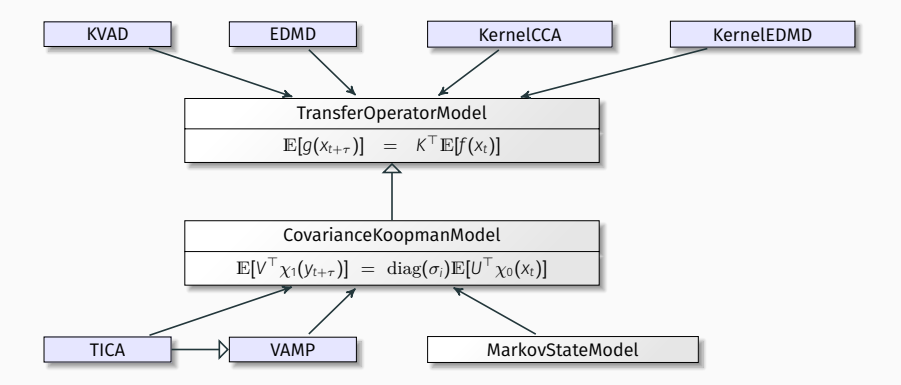

<span id="page-8-0"></span>[Double-wedge comparison](#page-8-0)

## The dataset (time-homogeneous and reversible)

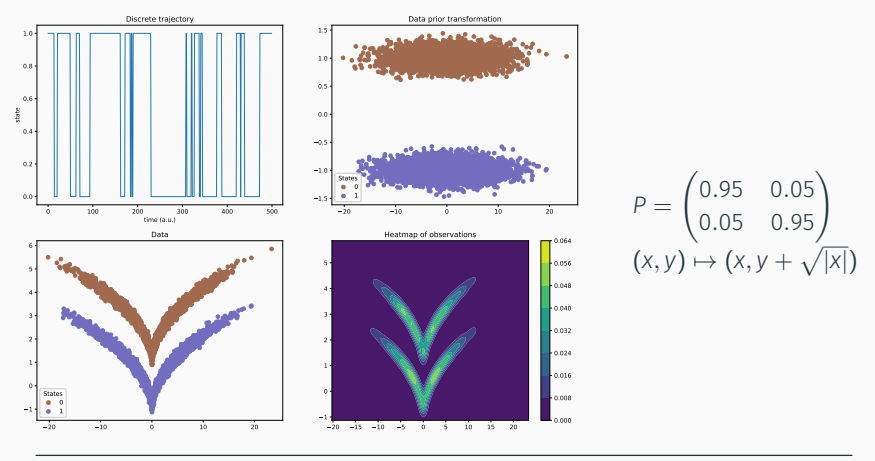

from deeptime.data import sqrt model discrete traj, traj = sqrt model(n samples=1000, seed=777)

### **TICA**

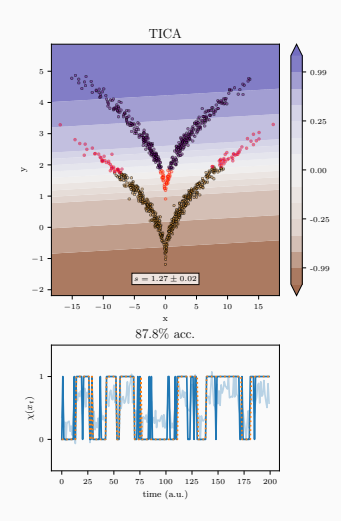

Assumes detailed-balance. If  $K$  is HS, it admits eigenvalue decomposition  $\mathcal{K} = \sum_{i=1}^{\infty} \lambda_i \langle \cdot, \varphi_i \rangle_{\mu} \varphi_i$ . Approximate via

$$
C_{0\tau}\hat{\varphi}_i=\hat{\lambda}_i C_{00}\hat{\varphi}_i
$$

```
from deeptime.decomposition\
    import TICA, vamp_score_cv
```

```
est = TICA(dim=1)proj = est.fit transform(traj, lagtime=1)
scores = vamp score cv(
    est, traj, r=2,
    n=10, blocksize=100
)
```
(Molgedey and Schuster, 1994)

Optimize for *K*, f, and g. Modelling error is decomposed

$$
\|\hat{\mathcal{K}}_{\tau}-\mathcal{K}\|_{\text{HS}}^2=-\mathcal{R}(K,f,g)+\|\mathcal{K}_{\tau}\|_{\text{HS}}^2,
$$

then maximize R.

Smallest error is achieved for

$$
\hat{\mathcal{K}} = \sum_{i=1}^m \sigma_i \langle \cdot, \phi_i \rangle \psi_i.
$$

The VAMP- $r$  score  $s_r = \sum_i \sigma_i^r$  makes the assumption that  $\mathcal{K}_{\tau}$  is Hilbert–Schmidt ( $\sum_i ||\mathcal{K}_\tau e_i|| < \infty$ ):  $\oint$  for most deterministic systems  $\leadsto$  KVAD<sup>1</sup>

<sup>(</sup>Wu and Noe, 2020).

 $1$ (Tian and Wu, 2021).

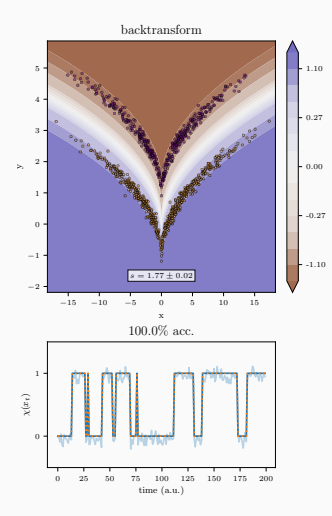

```
from deeptime.decomposition\
    import VAMP, vamp_score_cv
def backtransform(x):
    y = np.copy(x)y[:, 1] = np.sqrt(np(abs(y[:, 0]))return y
est = VAMP(lagtime=1, dim=1,
    observable_transform=backtransform
)
scores = vamp_score_cv(
    est, traj, r=2,
    blocksize=100
)
```
#### EDMD

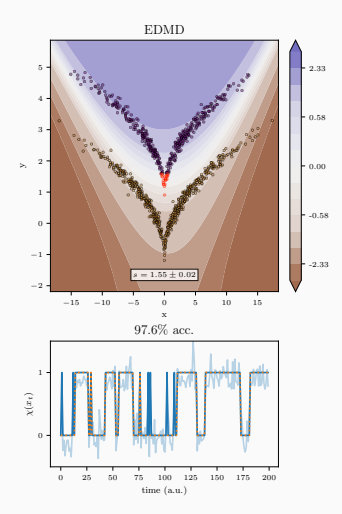

Given basis  $\Psi$ : min<sub>K</sub>  $\|\Psi(Y) - K\Psi(X)\|_F$ 

```
from deeptime.decomposition\
    import VAMP, EDMD, vamp_score_cv
from deeptime.basis\
    import Monomials
```

```
basis = Monomials(p=2, d=2)edmd = EDMD(basis).fit_fetch(traj, lagtime=1)
```

```
vamp = VAMP(
    observable_transform=edmd
)
scores = vamp_score_cv(
    vamp, traj, r=2,
    blocksize=100
)
```
(Williams and Kevrekidis and Rowley, 2015)

### Kernel EDMD

Kernel EDMD

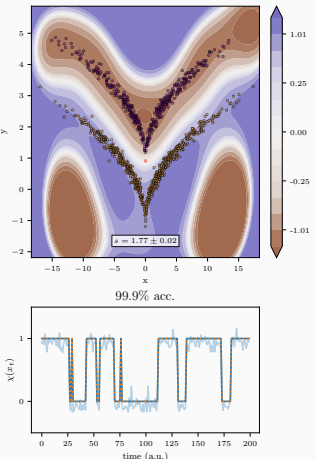

```
from deeptime.decomposition
    import VAMP, vamp score cv, KernelEDMD
from deeptime.kernels\
    import GaussianKernel
```

```
kernel = GaussianKernel(1, 42)kedmd = KernelEDMD(
    kernel=kernel, epsilon=6e-4
).fit fetch(traj, lagtime=1)
```

```
est = VAMP(lagtime=1, dim=1,
    observable_transform=kedmd
)
scores = vamp_score_cv(
    est, traj, r=2,
    blocksize=100
)
```
(Williams and Rowley and Kevrekidis, 2015)

## Kernel CCA

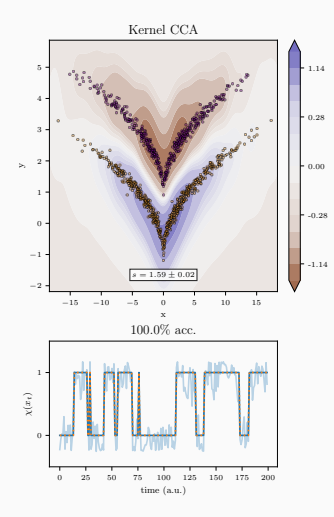

```
from deeptime.decomposition\
    import VAMP, vamp_score_cv, KernelCCA
from deeptime.kernels\
    import GaussianKernel
```

```
kernel = GaussianKernel(0.85)
kcca = KernelCCA(
    kernel=kernel, epsilon=0.35
).fit fetch(traj, lagtime=1)
```

```
est = VAMP(lagtime=1, dim=1,
    observable_transform=kcca
)
scores = vamp_score_cv(
    est, traj, r=2,
    blocksize=100
)
```
(Bach and Jordan, 2002)

#### VAMPNets

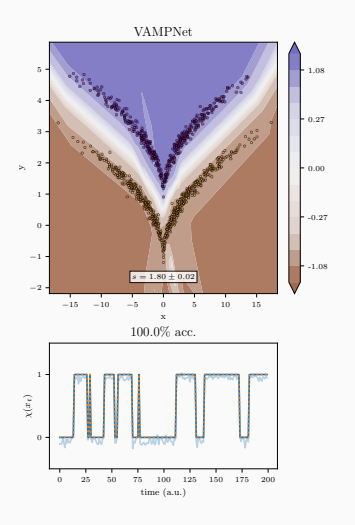

```
from torch.utils.data import DataLoader
from deeptime.util.torch import MLP
from deeptime.util.data\
  import TrajectoryDataset
from deeptime.decomposition\
  import VAMP, vamp score cv
from deeptime.decomposition.deep\
  import VAMPNet
```

```
dataset = TrajectoryDataset(
  lagtime=1, traj.astype(np.float32)
)
loader_train = DataLoader(
  dataset, batch size=128, shuffle=True
)
estimator = VAMPNet(lobe=MLP(...),
         learning_rate=1e-3)
vampnet = estimator.fit_fetch(
  loader train, n epochs=100, progress=tqdm
)
est = VAMP(lagtime=1, dim=1,
       observable_transform=vampnet)
scores = vamp_score_cv(est, traj, r=2,
             blocksize=100)
```
(Mardt and Pasquali and Wu and Noe, 2018)

#### Projection operator

$$
Q_h: L^1(\Omega) \to \Delta_h := \mathrm{span}(\mathbb{1}_1,\ldots,\mathbb{1}_n), \quad f \mapsto \sum_{i=1}^n \int_{S_i} f(x) dx \mathbb{1}_i
$$

with  $\mathbf{1}_i := 1/\mu(S_i)\chi_i$ . Then:

$$
\langle \mathcal{Q}_h f - f, \mathbb{1}_i \rangle = 0
$$

and consequently with  $P_h := Q_h \mathcal{P}$ 

$$
\langle 1\!\!1_i,\mathcal{P} 1\!\!1_j\rangle=\langle 1\!\!1_i,\mathcal{P}_h 1\!\!1_j\rangle
$$

We obtain a Markov state model transition matrix!

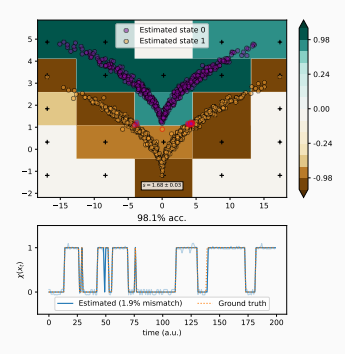

```
clustering = BoxDiscretization(dim=2, n_boxes=5)\
  .fit_fetch(traj)
msm = MaximumLikelihoodMSM(lagtime=1).fit_fetch(
  clustering.transform(traj)
)
```

```
def transform(xy):
  dtr = clustering.transform(xy)
  evr = msm.eigenvectors right(2)
  return evr[dtr]
```

```
est = VAMP(lagtime=1, dim=1, \setminusobservable_transform=transform).fit(traj)
scores = vamp_score_cv(est, traj, \setminusr=2, blocksize=100)
```
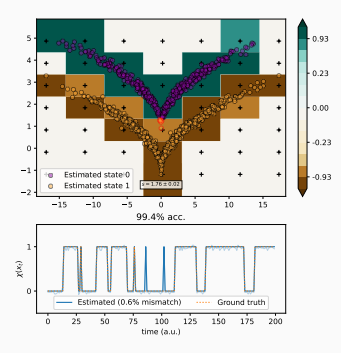

```
clustering = BoxDiscretization(dim=2, n_boxes=7)\
  .fit_fetch(traj)
msm = MaximumLikelihoodMSM(lagtime=1).fit_fetch(
  clustering.transform(traj)
)
```

```
def transform(xy):
  dtr = clustering.transform(xy)
  evr = msm.eigenvectors right(2)
  return evr[dtr]
```

```
est = VAMP(lagtime=1, dim=1, \setminusobservable_transform=transform).fit(traj)
scores = vamp_score_cv(est, traj, \setminusr=2, blocksize=100)
```
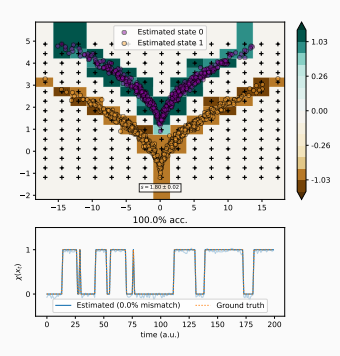

```
clustering = BoxDiscretization(dim=2, n_boxes=15)\
  .fit_fetch(traj)
msm = MaximumLikelihoodMSM(lagtime=1).fit_fetch(
  clustering.transform(traj)
)
```

```
def transform(xy):
```

```
dtr = clustering.transform(xy)
evr = msm.eigenvectors right(2)
return evr[dtr]
```

```
est = VAMP(lagtime=1, dim=1, \setminusobservable_transform=transform).fit(traj)
scores = vamp_score_cv(est, traj, \setminusr=2, blocksize=100)
```
<span id="page-21-0"></span>[Coherent set estimation](#page-21-0)

Coherent (geometry-preserving) and metastable sets can be detected by studying the forward-backward dynamics:

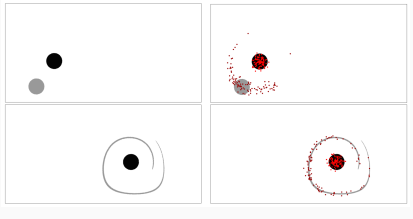

(Banisch and Koltai, 2016)

Study forward-backward dynamic

 $\mathcal{K}_{\tau}^{\ast} \mathcal{K}_{\tau}$ .

Eigenfunctions of this dynamic with eigenvalue close to 1 remain nearly unchanged.

<sup>(</sup>Froyland and Santitissadeekorn and Monahan, 2010)

Models atmospheric flow, propagates (noninteracting) particles according to an ordinary differential equation.

from deeptime.data import BickleyJet simulator = BickleyJet(h=1e-3, n steps=100) traj = simulator(t0=0, x0=Xinit, length=401) plot(traj)

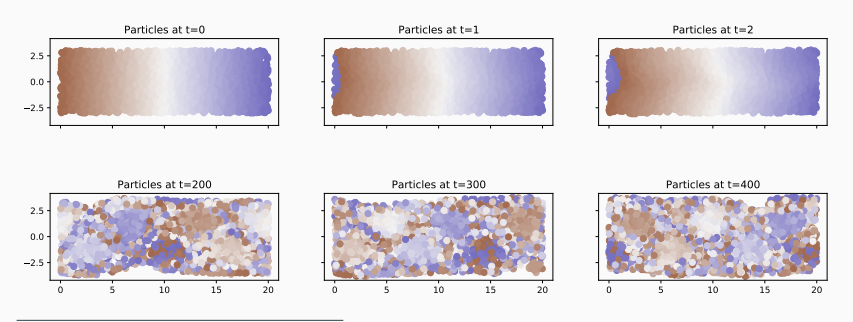

(Hadjighasem and Karrasch and Teramoto and Haller, 2016)

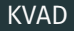

$$
\|\hat{\mathcal{P}}-\mathcal{P}\|_{\text{HS}}^2=-\mathcal{R}(K,f,g)+\|\mathcal{P}\|_{\text{HS}}^2
$$

- $\cdot$  Let  $\kappa(x, x') = \langle \varphi(x), \varphi(x') \rangle$  be a given kernel
- Functions can be embedded as  $\mathcal{E}q = \int \varphi(x)q(x)dx$
- Similarity measure:

$$
||q-q'||_{\mathcal{E}} = \langle \mathcal{E}(q-q'), \mathcal{E}(q-q')\rangle
$$

• Consider Perron–Frobenius operator as

$$
\mathcal{P}_{s,t}: L^2_{\rho_s^{-1}} \to L^2_{\mathcal{E}}.
$$

• Ansatz: Represent transition density  $\hat{p}_{\tau}(x_s, x_t) = f(x_s)^{\top} q(x_t)$ , where  $q$ density basis functions and f feature functions.

<sup>(</sup>Tian and Wu, 2021)

```
from deeptime.data import BickleyJet
from deeptime.clustering import KMeans
from deeptime.decomposition import VAMP
simulator = BickleyJet(h=1e-3, n steps=int(1. / 1e-3))
# shape (n particles, 41, 2)
traj = simulator.trajectory(0, Xinit, 41)
initial pos = traj[:, 0]
final pos = traj[:, -1]
vamp = VAMP().fit_fetch((initial_pos, final_pos))
clustering = KMeans(k=9).fit fetch(vamp.transform(initial pos))
assignments = clustering.transform(vamp.transform(initial_pos))
```
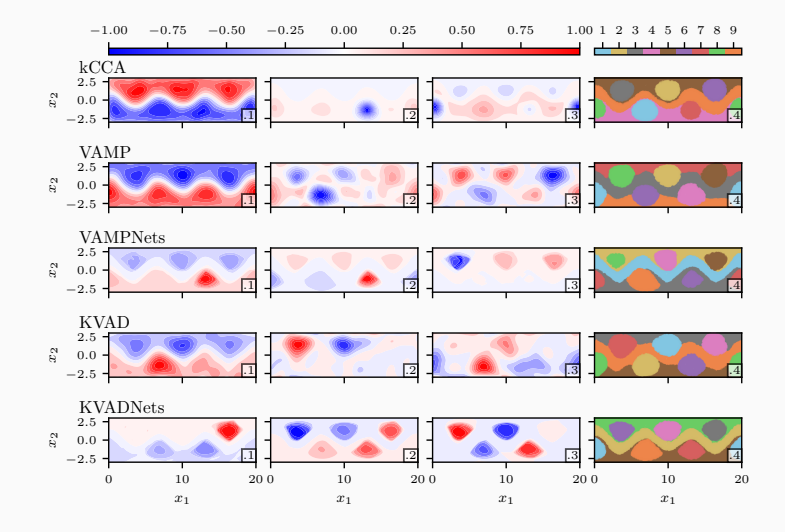

Coherence can be described $2$  as

$$
\left\langle \mathcal{T}^* \mathcal{T} \frac{1_A}{\mu_s(A)}, 1_A \right\rangle_{\mu_s} \approx 1.
$$

For a given subdivision of the domain to disjoint coherent sets  $\Omega = \bigcup_i A_i$ :

$$
S_{\text{leak}}^{(i)} := \mathbb{P}\left[ (\Phi_{t_1}^{-1} \circ N_{\sigma} \circ \Phi_{t_1})(X_{t_0}) \in A_i \mid X_{t_0} \in A_i \right],
$$

where  $\Phi$  is the flow and  $N_{\sigma}$  the addition of noise. Then:

$$
\mathsf{S_{leak}} := \mathbb{E}_{\mu_{t_0}}\left[\mathsf{S_{leak}^{(i)}}\right] = \sum_i \frac{\mu_{t_0}(\mathsf{A}_i)}{\mu_{t_0}(\Omega)} \mathsf{S_{leak}^{(i)}}.
$$

<sup>2</sup> (Banisch and Koltai, 2017)

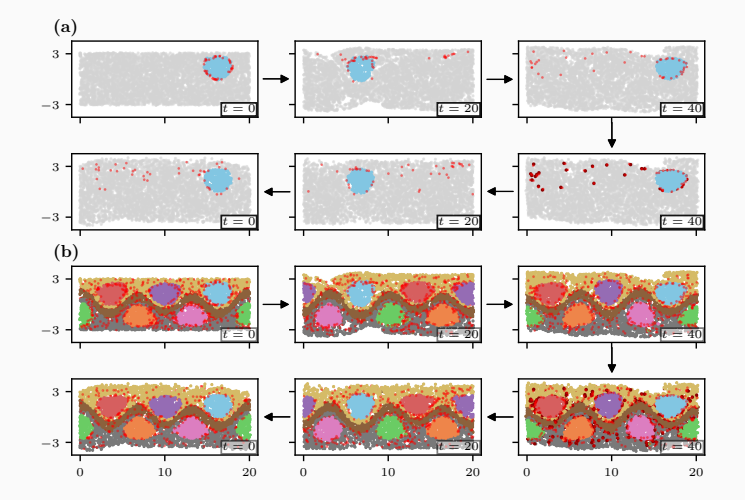

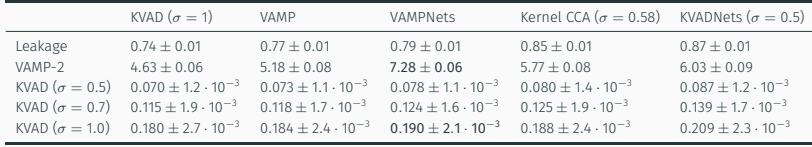

For  $\sigma$  < 0.7, the KVAD score gives the same order as the leakage score.